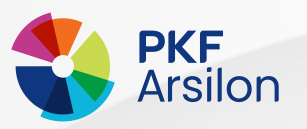

N° de dossier :

# PAS A PAS:

# LA PROCEDURE SUR LA PLATEFORME IZIFORPRO

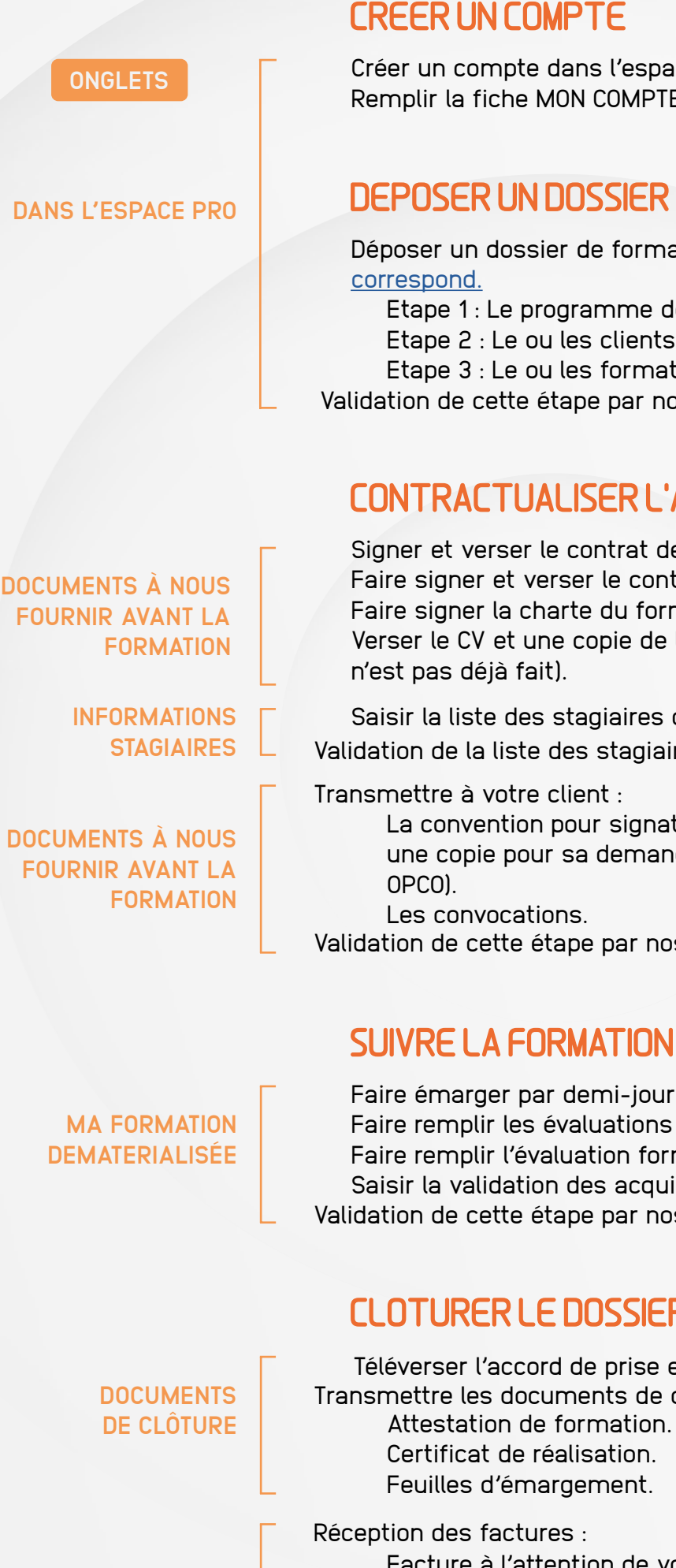

Créer un compte dans l'espace pro de notre [site internet](https://iziforpro.com/).  $\Box$  Remplir la fiche MON COMPTE.

#### DEPOSER UN DOSSIER **[TUTO](https://iziforpro.com/wp-content/uploads/2023/12/DEC23-TUTO_-DEPOSER-UN-DOSSIER.pdf)**

- Déposer un dossier de formation en cliquant sur l'offre qui vous
	- $\Box$  Etape 1 : Le programme de formation.
	- $\Box$  Etape 2 : Le ou les clients.
	- $\Box$  Etape 3 : Le ou les formateurs.

Validation de cette étape par nos équipes.

#### CONTRACTUALISER L'ACTION DE FORMATION

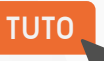

- □ Signer et verser le contrat de sous-traitance.
- $\Box$  Faire signer et verser le contrat de sous-traitance formateur.
- $\Box$  Faire signer la charte du formateur au(x) formateur(s) et verser. □ Verser le CV et une copie de la pièce d'identité du formateur (si ce
- 

 $\Box$  Saisir la liste des stagiaires dans votre espace pro.

Validation de la liste des stagiaires par nos équipes.

Transmettre à votre client :

□ La convention pour signature et téléverser (votre client en garde une copie pour sa demande de prise en charge auprès de son

Validation de cette étape par nos équipes.

### SUIVRE LA FORMATION

- Faire émarger par demi-journées (et noter les absences).
- $\Box$  Faire remplir les évaluations par les stagiaires
- $\Box$  Faire remplir l'évaluation formateur
- $\Box$  Saisir la validation des acquis
- Validation de cette étape par nos équipes.

## CLOTURER LE DOSSIER

□ Téléverser l'accord de prise en charge de l'OPCO (s'il y en a un). Transmettre les documents de clôture à votre client :

- 
- 
- $\Box$  Feuilles d'émargement.
	- □ Facture à l'attention de votre client à lui transmettre OU facture à l'attention de l'OPCO (IZIFORPRO se charge de la transmettre à l'OPCO concerné).
- $\Box$  Facture de prestation à votre attention.

 $\Box$  Téléverser votre facture du montant de la formation.

Règlement de la formation à réception de tous les règlements (client et/ou OCPO et prestation).

**GESTION DES FACTURES**